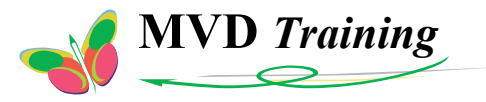

# **Course description**

Sept-09

# **ARM RVDS TRACE AND SIMULATION**

#### **Ref : 004693A Duration : 1 days**

#### **OBJECTIVES**

- This course provides an detailed description of the features supported by the RealView Debugger : simulation and trace
- A lot of exercices have been developed to understand the . capabilities offered by these tools

#### **RELATED COURSES**

- ARM-7 / ARM-9 System Design (Ref.002879A)
- ARM-7 / ARM-9 Software Design (Ref.002580A)

#### **PARTNERS**

This training course is approved by ARM

#### **PREREQUISITES**

- A basic understanding of microprocessors and microcontrollers is recommanded
- A basic understanding of assembler or C programming would be useful but not essential
- A basic awareness ARM cores is useful but not essential

# **PRACTICAL LABS**

- For on-site courses, labs can be run under the following environments : CodeWarrior/ADS/AXD, Eclipse/RVDS, Keil µVision, GNU/Lauterbach simulator, or IAR Workbench
- For open courses, labs are run under Eclipse/RVDS

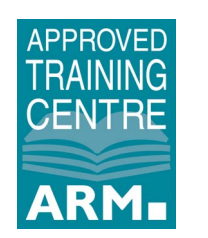

**Contact Tel : +33 (0)5 62 13 52 32** 

**Fax : +33 (0)5 61 06 72 60 training@mvd-fpga.com**

**Course also available customized**

# **Next sessions, see :** *http://www.mvd-fpga.com/en/formationsCalend.html*

# **TOPICS**

# **CONTROLLING EXECUTION WITH RVD**

- The Real-View Debugger environment
- Taking control over a particular target in a multi-target system
- Loading images and binaries
- Mapping target memories
- Changing the execution context
- Debugging with command scripts
- Using macros for debugging
- Configuring workspace settings, how to configure, save and load a board package

#### **SIMULATION WITH RVISS**

- RVISS components, processor model, memory model
- Tracer, debugging support for tracing, interpreting trace file output, configuring tracer
- Profiler, configuring the profiler, RVISS cycle types, uncached cores, cached cores, page-table module
- Memory modelling with mapfiles
- Developing peripheral models
- Clarifying ISS variables like \$statistics and \$clock
- How to customize/modify ARM ISS to add new behavior
- Target configuration (memory features : wait states), cache size

# **REAL-TIME TRACE WITH ARM TOOLS**

- Introduction to tracing
- Tracing with RVD commands
- How to activate / configure an instruction trace
- Setting up new trace conditions on a running core
- Configuring the conditions for trace capture, capturing trace with tracepoints
- Configuring the ETM
- Analyzing trace information, profiling trace information

# **DOCUMENTATION**

Training manuals will be given to attendees during training in print.